## **KVATIS Procedure for DSC Registration & Signing**

## **1. Authorized Signatory Details**

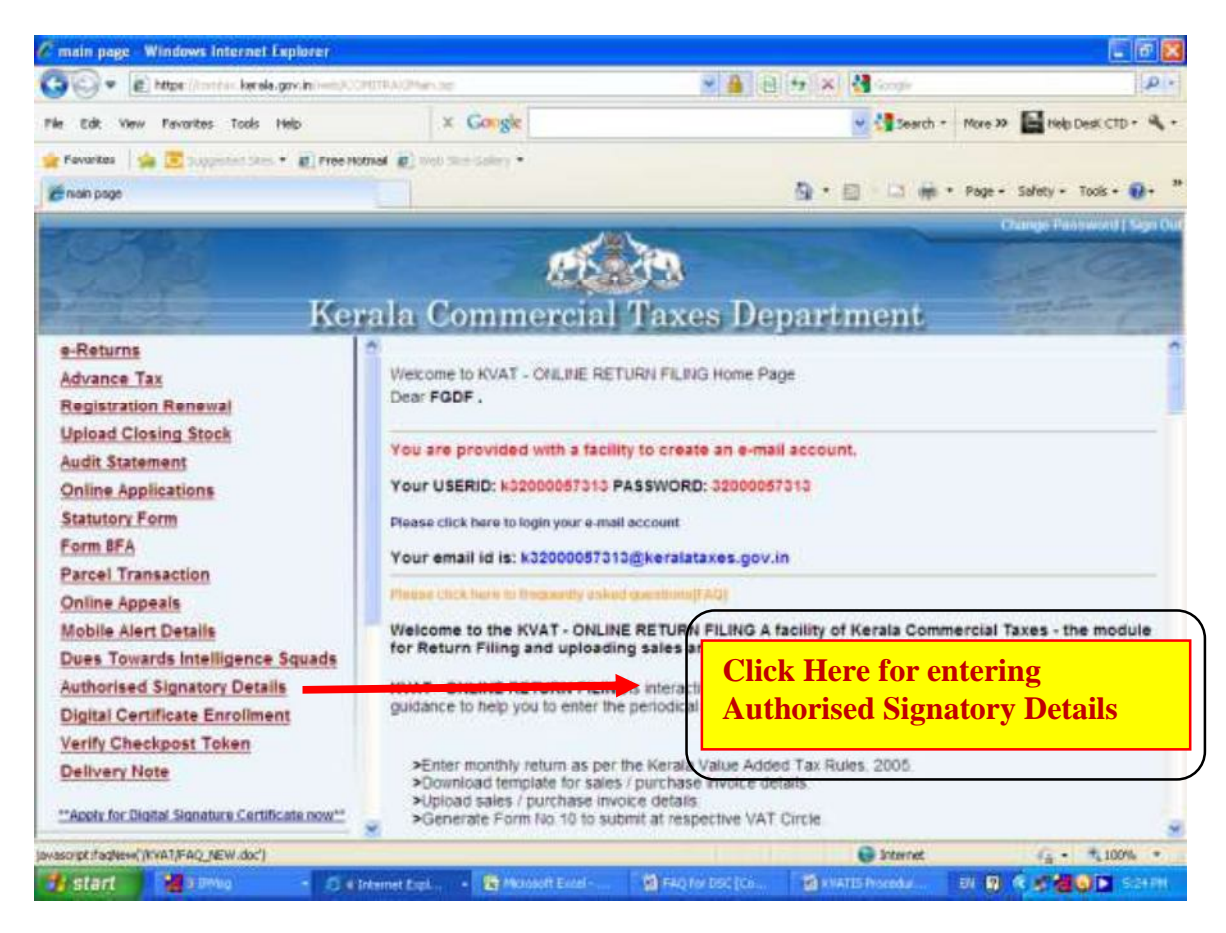

## **2. Digital Signature Enrollment Process**

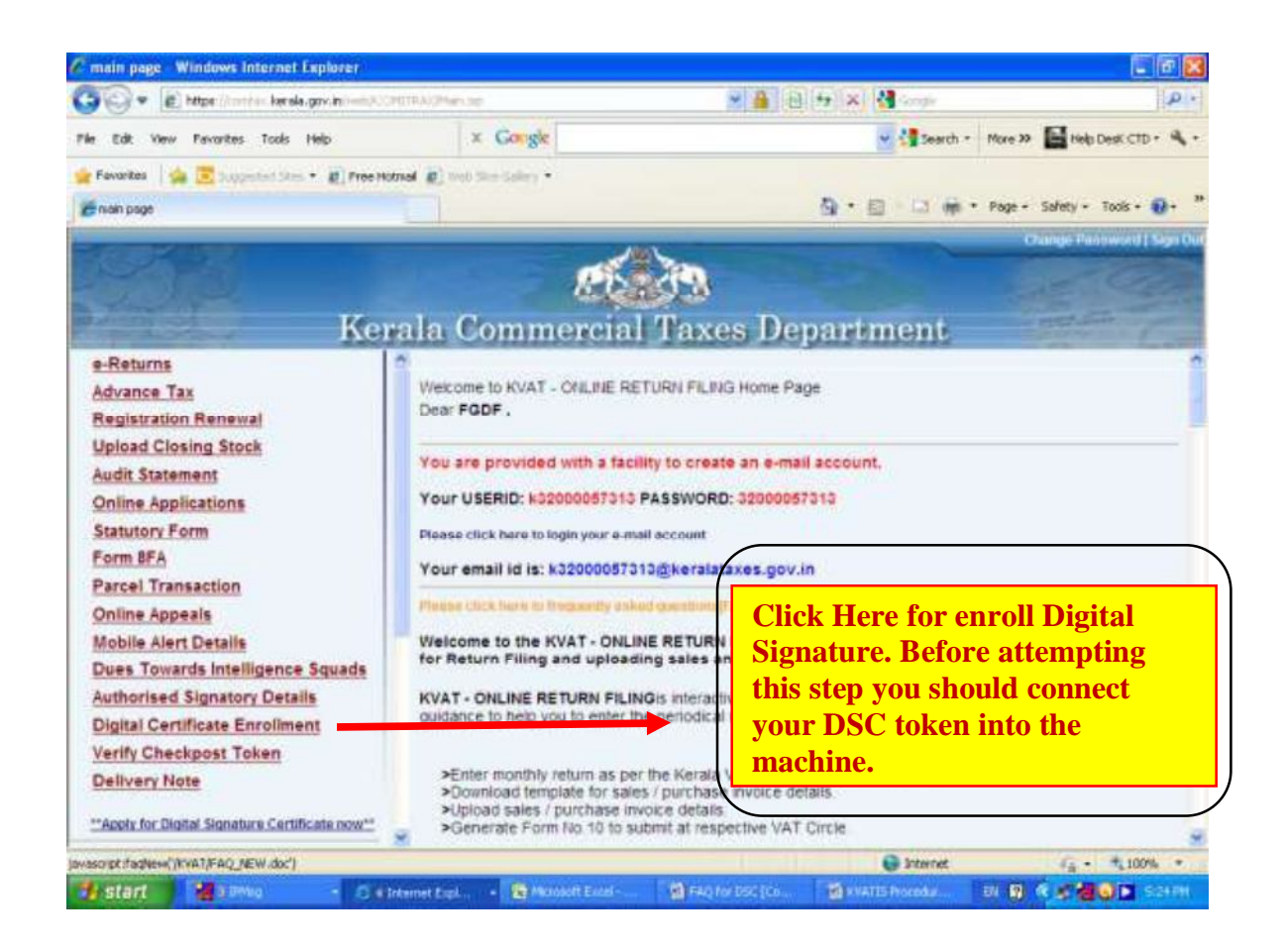

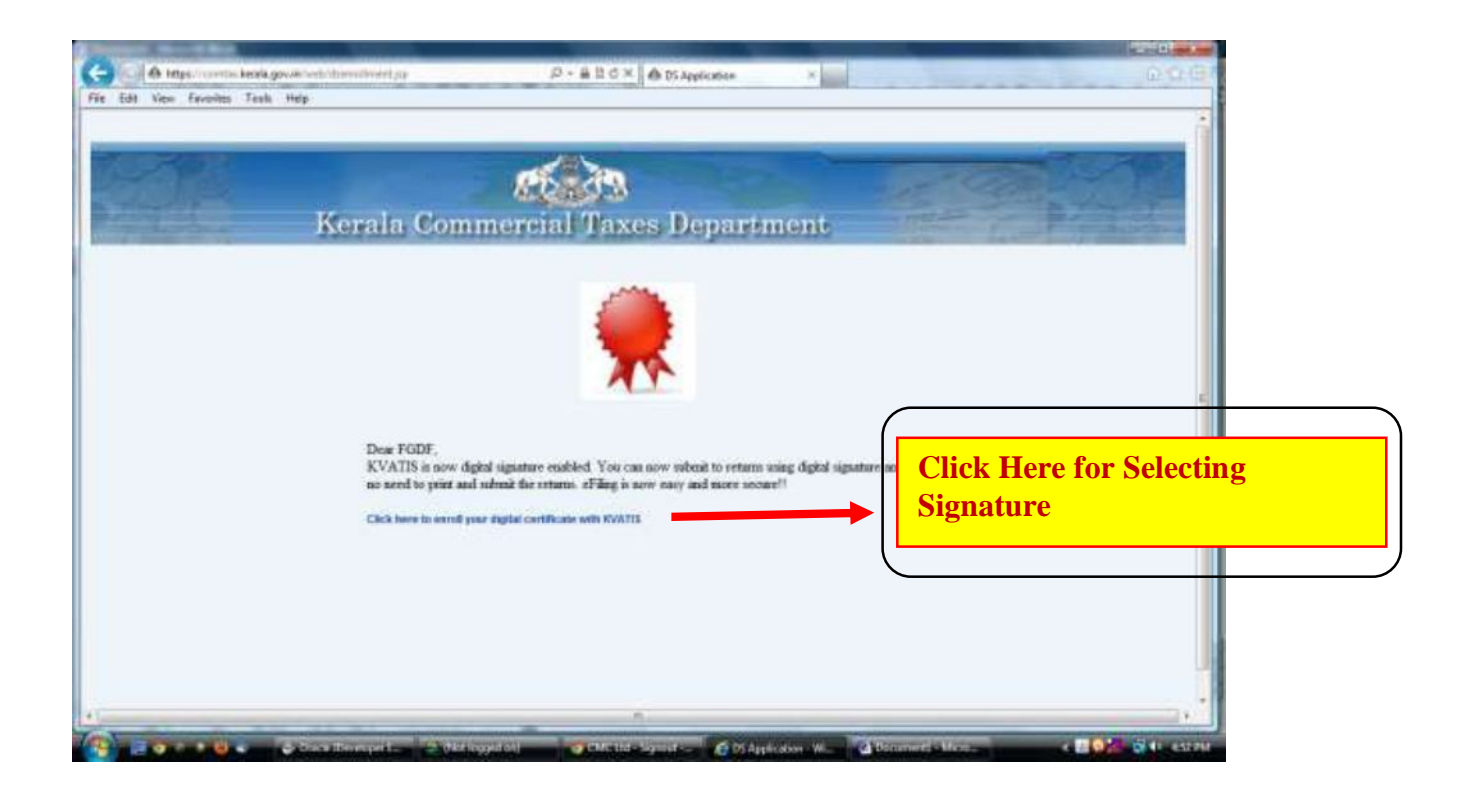

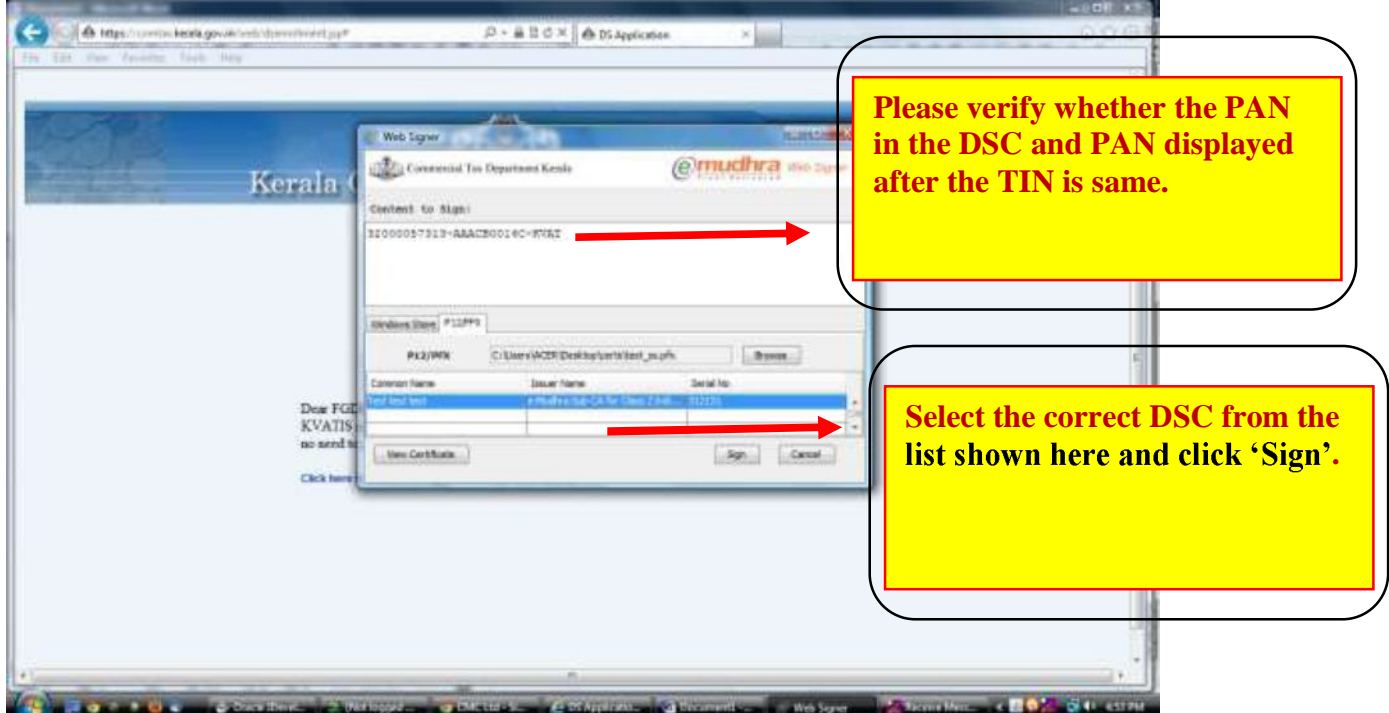